**สารบาญ**

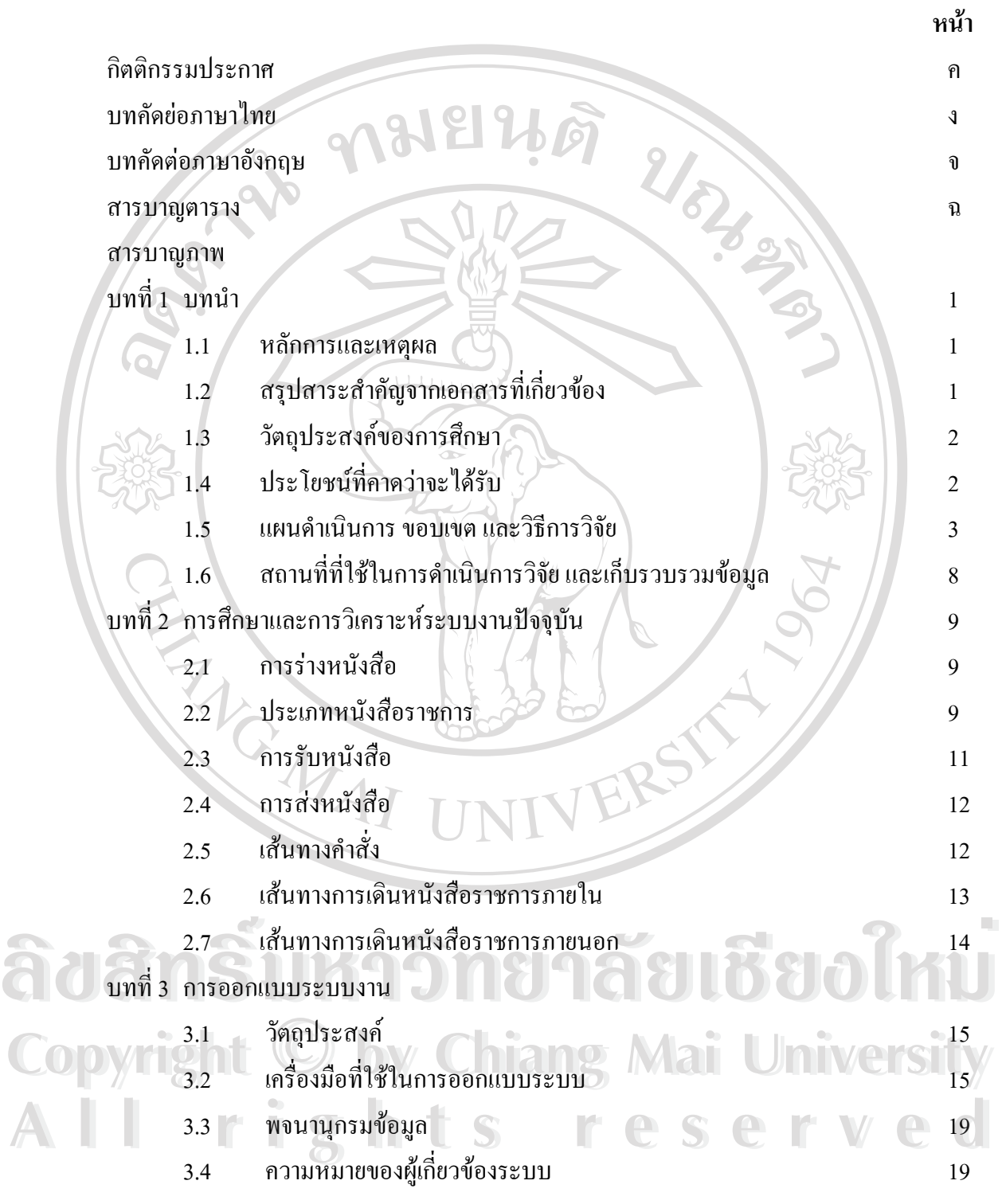

### **สารบาญ (ตอ)**

 **หนา**

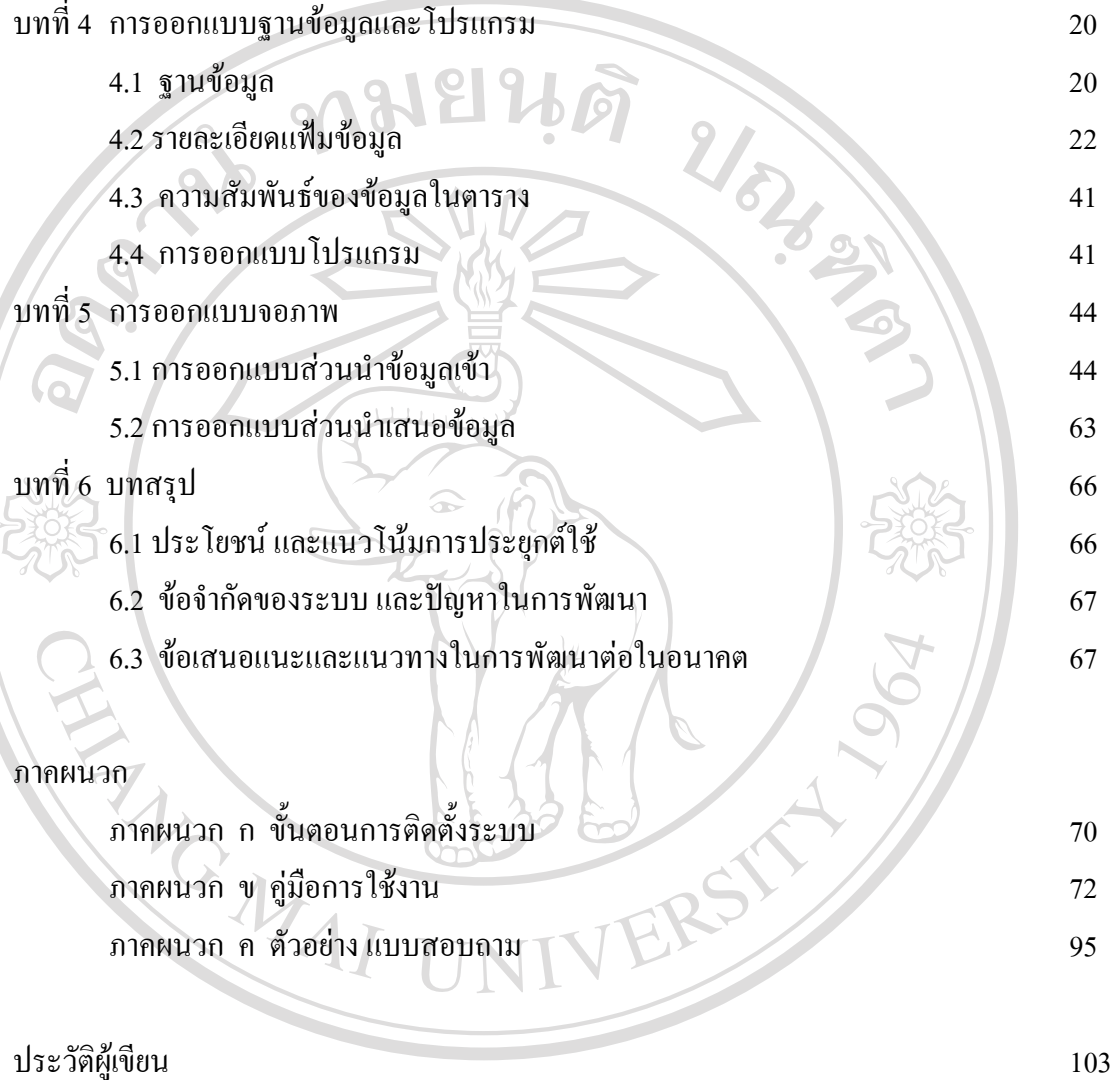

**ÅÔ¢ÊÔ·¸ÔìÁËÒÇÔ·ÂÒÅÑÂàªÕ§ãËÁè ÅÔ¢ÊÔ·¸ÔìÁËÒÇÔ·ÂÒÅÑÂàªÕ§ãËÁè Copyright by Chiang Mai University Copyright by Chiang Mai University All rights reserved All rights reserved**

## **สารบาญตาราง**

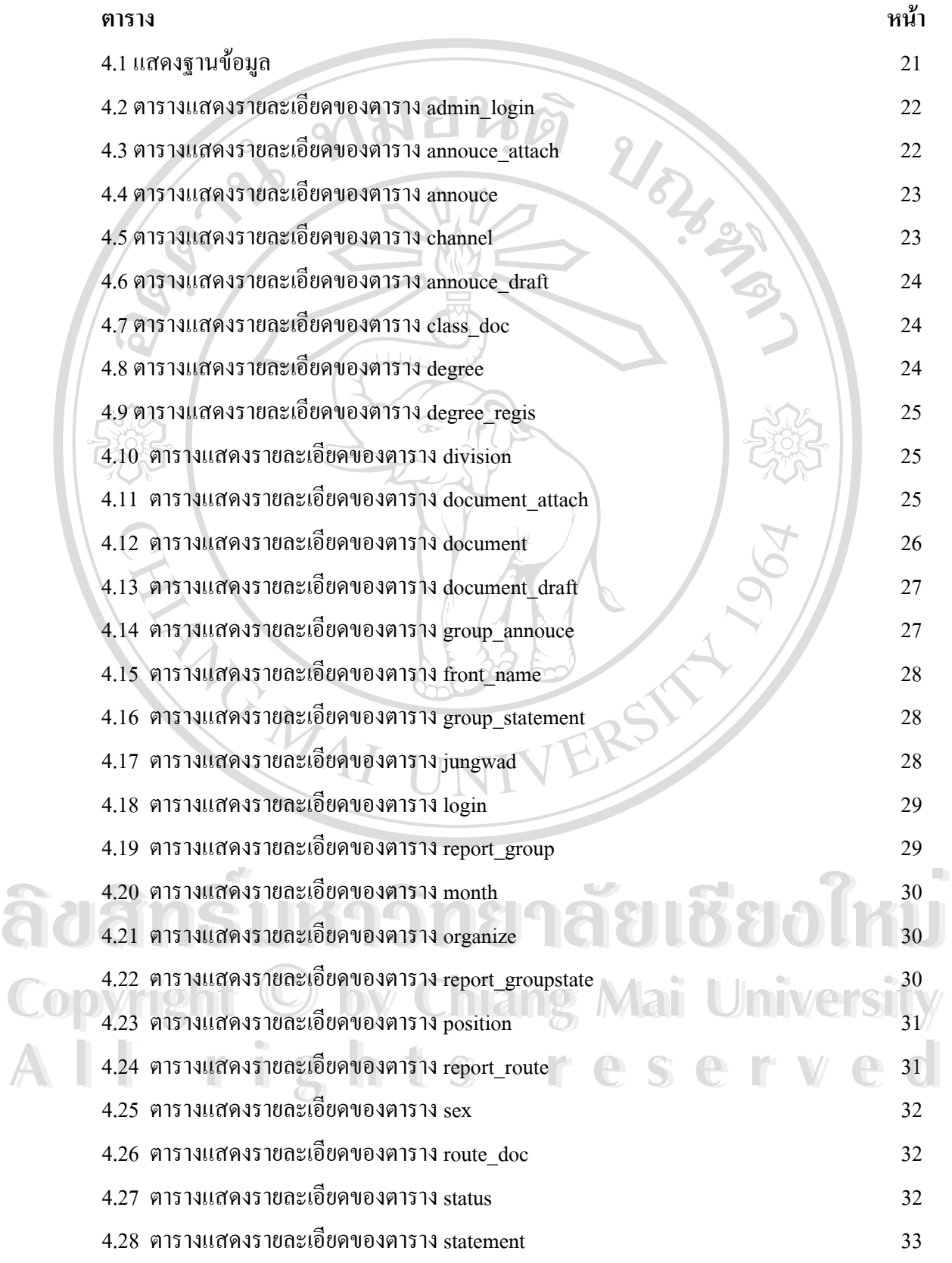

#### **สารบาญตาราง (ตอ)**

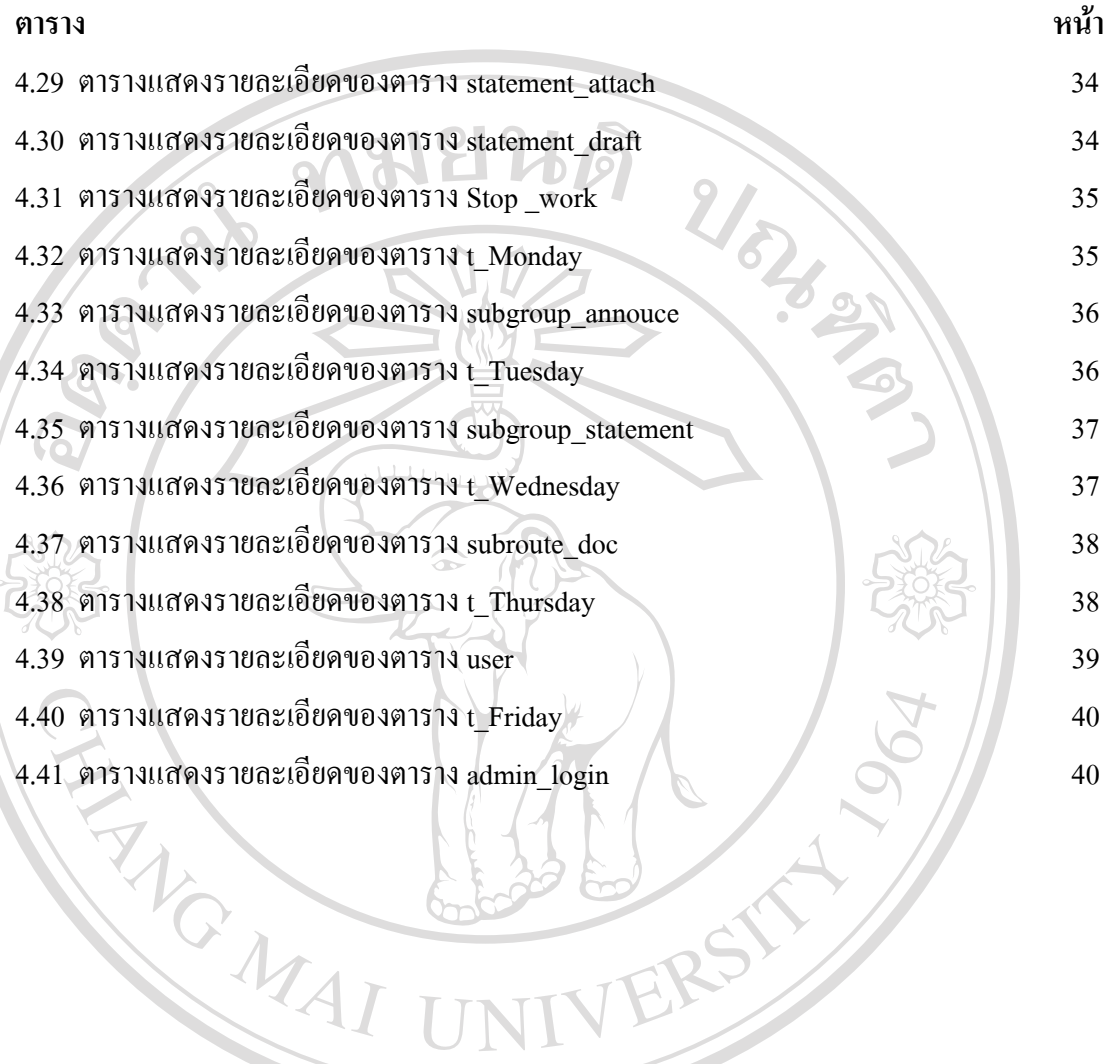

**ÅÔ¢ÊÔ·¸ÔìÁËÒÇÔ·ÂÒÅÑÂàªÕ§ãËÁè ÅÔ¢ÊÔ·¸ÔìÁËÒÇÔ·ÂÒÅÑÂàªÕ§ãËÁè Copyright by Chiang Mai University Copyright by Chiang Mai University All rights reserved All rights reserved**

## **สารบาญภาพ**

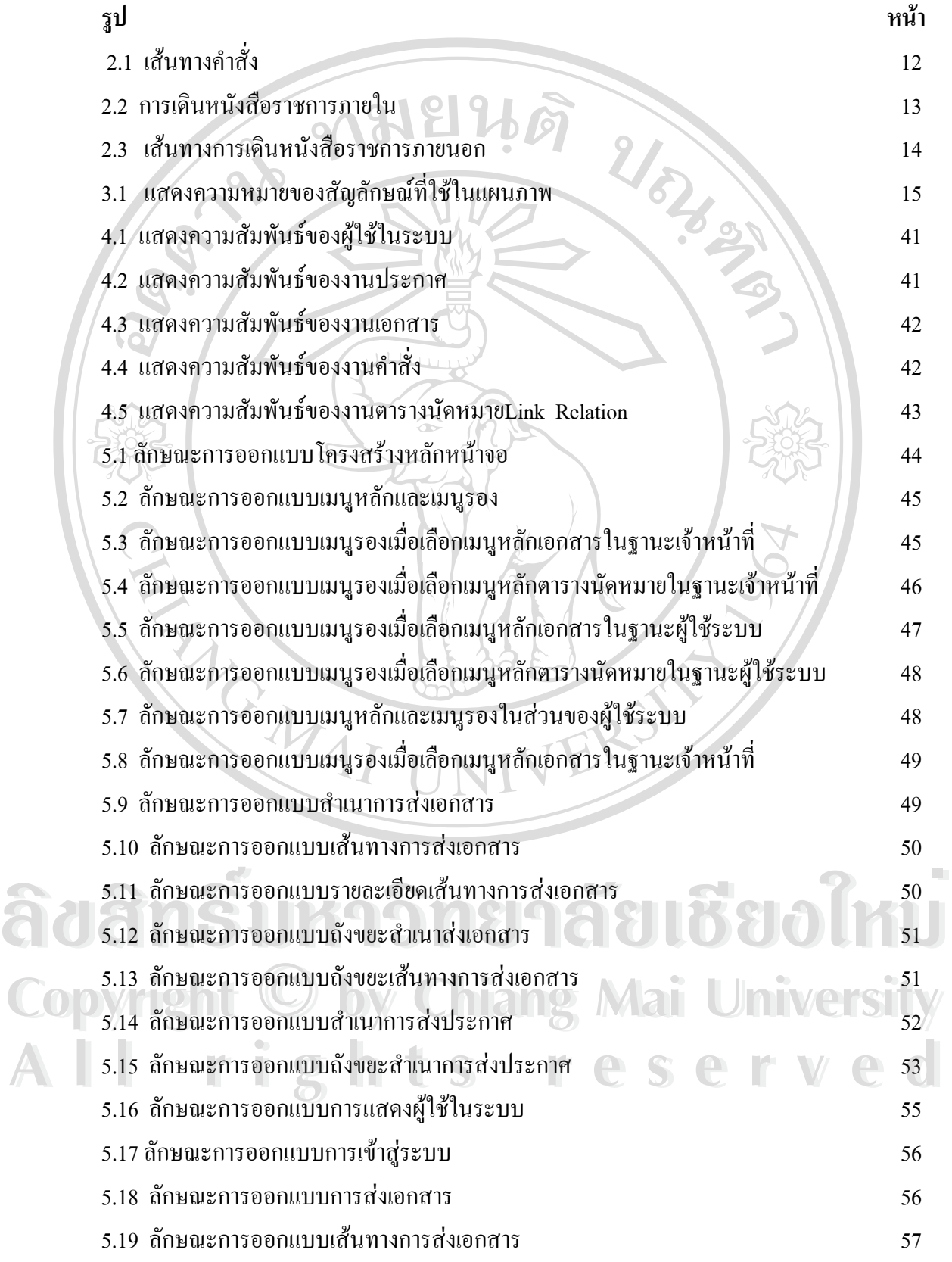

# **สารบาญภาพ (ตอ)**

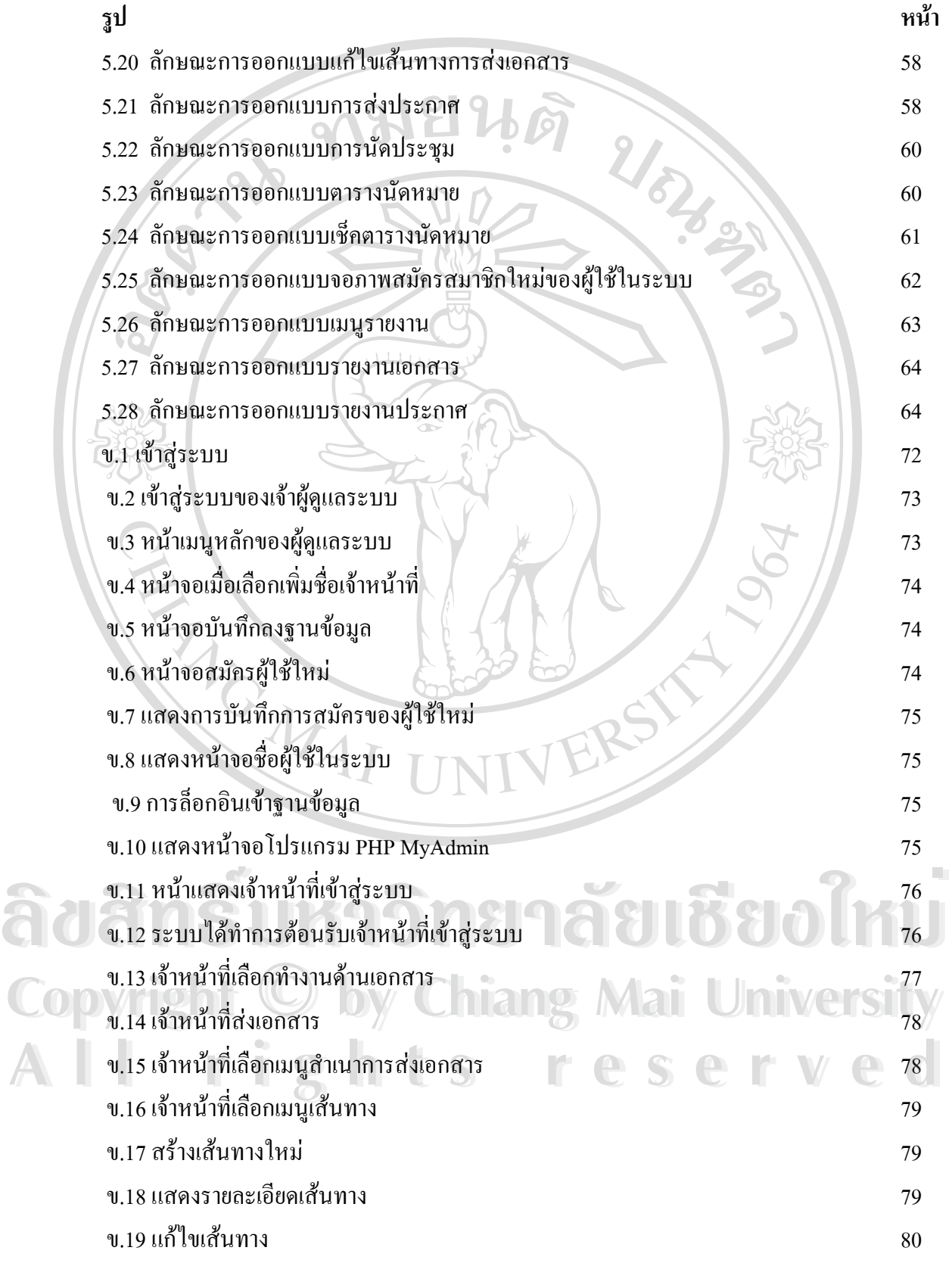

**สารบาญภาพ (ตอ)**

**รูป หนา** ข.20 รายงานการสงเอกสาร 80 ข.21กล่องขยะ 21 ตุลาคม 21 ตุลาคม 21 ตุลาคม 21 ตุลาคม 31 นาคม 31 นาคม 31 นาคม 31 นาคม 31 นาคม 31 นาคม 31 นาคม 31 ข.21 ถังขยะเส้นทางการสงเอกสาร 81 ข.22 เมนูประกาศ  $\sim$  1 1  $\sim$  6  $\sim$  81 ข.23 สงประกาศ 82 ข.24 สำเนาการส่งประกาศ 82 ข.25 หน้าจอกลุ่มส่งประกาศ 63 ข.26 สร้างกลุ่มประกาศใหม่  $\frac{1}{2}$  83 ข.27 รายละเอียดกลุ่มสงประกาศ 2008 ในปี 83 ข.28 รายงานการส่งประกาศ  $\sim$  3  $\sim$  3  $\sim$  84 ข.29 กล่องขยะประกาศ  $\overline{\phantom{a}}$  84 ข.30 ถังขยะกลุ่มส่งประกาศ  $\begin{array}{|c|c|c|c|c|}\n\hline\n\end{array}$  4  $\begin{array}{|c|c|c|c|}\n\hline\n\end{array}$  85 ข.31 เมนูคำสั่ง 85 ข.32 สงคำสั่ง  $\begin{array}{|c|c|c|c|c|c|}\n\hline\n\end{array}$  86 ข.33 สำเนาการส่งคำสั่ง  $\frac{3}{2}$   $\frac{6}{2}$   $\frac{6}{2}$ ข.34 หน้าจอกลุ่มสงคำสั่ง 87 ข.35 สรางกลุมใหม 87 ข.36 รายละเอียดกลุมสงคําสั่ง 87 ข.37 รายงานการสงคําสั่ง 88 ข.38 กล่องขยะคำสั่ง<br>ข.20 จังขยะค่ำสั่ง 88 การ 88 การ 88 การ 88 การ 88 การ 88 การ 88 การ 88 การ 88 การ 88 การ 88 ข.39 ถังขยะกลุ่มส่งคำสั่ง 89  $\bigcup_{n=1}^{\infty} \bigcup_{\alpha=1}^{\infty} \bigcup_{\alpha=1}^{\infty} \bigcup_{\alpha=1}^{\infty} \bigcup_{\alpha=1}^{\infty} \bigcup_{\alpha=1}^{\infty} \bigcup_{\alpha=1}^{\infty}$ 89 ข.40 ตารางนัดหมาย พ.ศ. 2008 หมาย 39 ข.41 เช็คตารางนัดหมาย 89 **Copyright by Chiang Mai University Copyright by Chiang Mai University** ข.42 ตัวอย่างค้นหาเวลาว่าง  $\begin{bmatrix} 1 & 1 \\ 1 & 1 \end{bmatrix}$  (a)  $\begin{bmatrix} 0 & 0 \\ 0 & 1 \end{bmatrix}$  (b)  $\begin{bmatrix} 0 & 90 \\ 0 & 1 \end{bmatrix}$ ข.43 นัดประชุม 90 ข.44 รายงาน  $90$ ข.45 รายงานดานเอกสาร 91 ข.46 รายงานประกาศ  $91$  $\frac{4.38 \text{ náovuziăviă} }{2.39 \text{ náovuziăviăviăzi } }$ 1 1.42 ตัวอย่างค้นหาเวลาว่าง<br>1 43 มัดประชา 1.42 ตัวอย่างค้นหาเวลาว่าง | 1 S C S C I V C 90

**สารบาญภาพ (ตอ)**

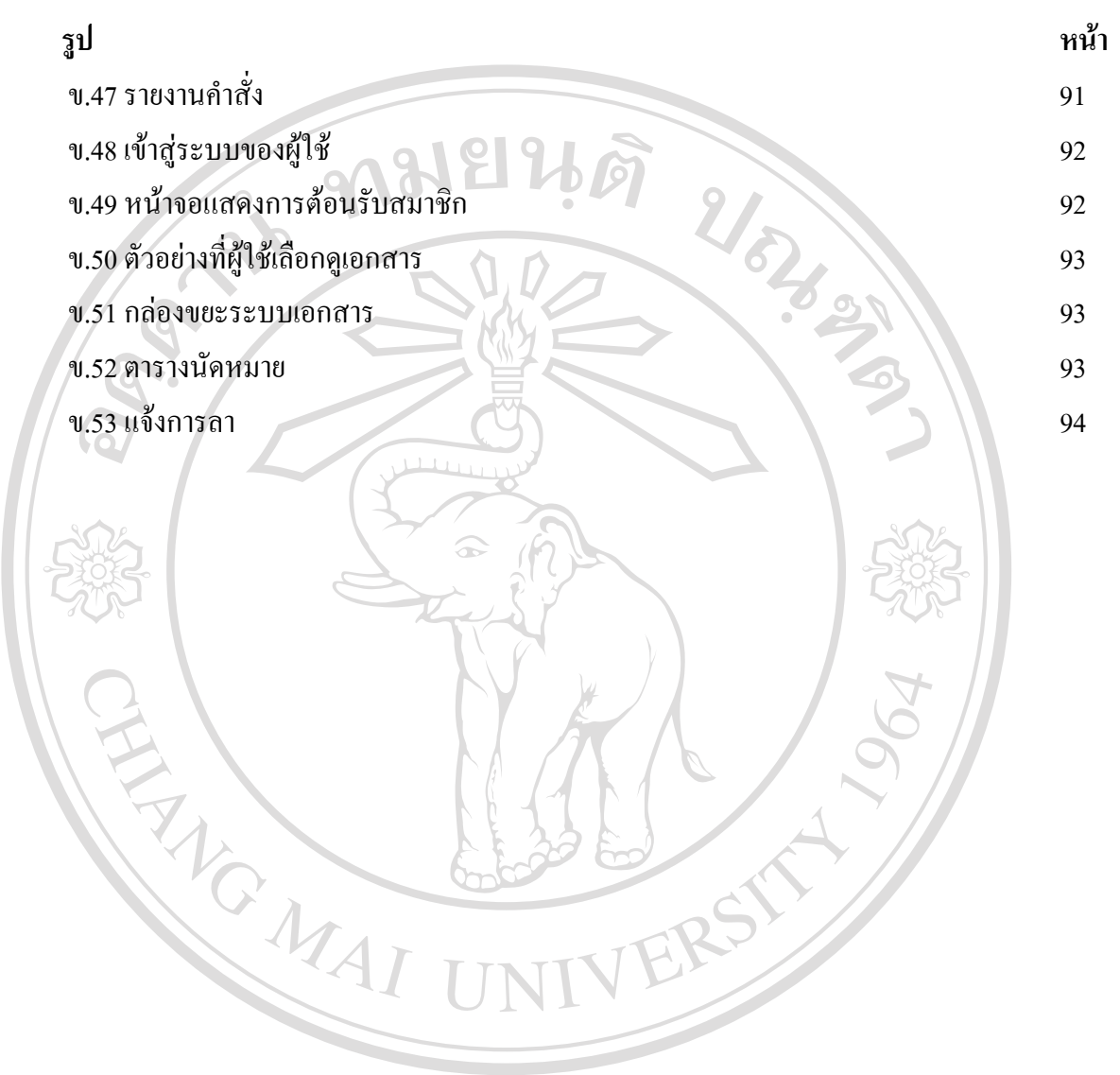

**ÅÔ¢ÊÔ·¸ÔìÁËÒÇÔ·ÂÒÅÑÂàªÕ§ãËÁè ÅÔ¢ÊÔ·¸ÔìÁËÒÇÔ·ÂÒÅÑÂàªÕ§ãËÁè Copyright by Chiang Mai University Copyright by Chiang Mai University All rights reserved All rights reserved**